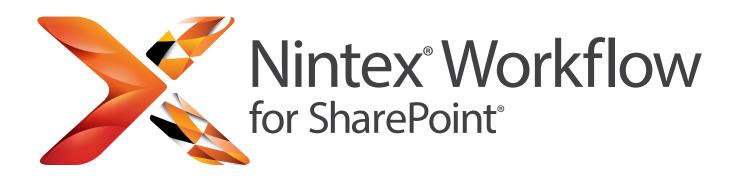

# Automate Business Processes in SharePoint Quickly & Easily

Nintex Workflow for SharePoint adds a drag-and-drop workflow designer, connectivity and advanced features to the Microsoft SharePoint platform. Business users and IT Professionals alike are empowered to quickly and easily automate business processes, from a simple leave approval request to complex integration across external applications, cloud services and data sources.

#### **QUICK & EASY**

#### Drag, Drop and You're Done

Empower all SharePoint users to automate their own processes in minutes through an intuitive, easy-to-use, browser-based drag-and-drop workflow designer.

#### **BUILT ON SHAREPOINT**

#### Work Better, Invest Smart

Protect your SharePoint investment through simple deployment and management, while avoiding additional infrastructure and client software costs.

#### POWERFUL AND CONNECTED

#### Systems and Cloud Integration

Connect Nintex Workflow for SharePoint to Office 365, external systems, Exchange server, Lync server, databases, web services, and a world of cloud services seamlessly.

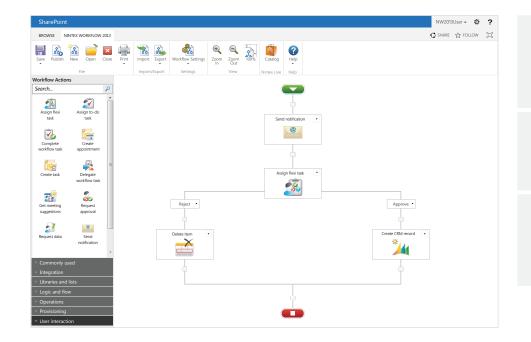

#### Measure & Manage

- See real-time status of workflows
- Measure and improve
   business performance

#### **Rapid ROI**

- Reduced IT burden
- Efficiency gains and reduced processing costs

#### Design Once, Use Again

- Reusable templates and modules
- Share and align business
   practices across teams

Start your free trial by visiting **nintex.com/workflow** 

# THE WORLD'S LEADING SHAREPOINT WORKFLOW PRODUCT

Nintex Workflow for SharePoint is being used by millions of users in thousands of organizations across the globe.

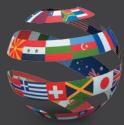

#### THE RIGHT PRODUCT FOR YOUR NEEDS

Nintex Workflow for SharePoint is available in three editions, Enterprise, Standard and Workgroup, and is designed to meet the needs of any organization, from small teams to global enterprises. For information, visit <u>www.nintex.com/workflow</u>

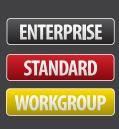

# INTEGRATED SHAREPOINT FEATURES

- Fluent ribbon interface
- Business Connectivity Services
- Excel Services
- InfoPath forms
- Reusable, Site, List and Content Type workflows
- Document sets

# CONNECT WITH OTHER SYSTEMS

- Provision users in Active Directory, Exchange Server, Office Communications server and Microsoft Lync server
- Read and write data from Microsoft Dynamics CRM
- Easily access data and processes from line of business and external systems using web services, SQL, LDAP, XML, BizTalk and other common middleware and open interfaces

## EXTEND & CUSTOMIZE

- Create "User Defined Actions" using the workflow designer
- Export workflows to Visual Studio

WORKELOW FORMS MADE FASY

A wide range of third-party add-ons, extensions and connectors are available
from our global partner network

Combine Nintex Forms with Nintex Workflow for SharePoint to transform workflows into rich business applications. Nintex Forms automatically generates the required elements

for Nintex Workflow for SharePoint forms, and allows workflow variables to be used as form data. For more information on Nintex Forms, go to <u>www.nintex.com/forms</u>

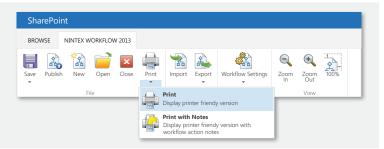

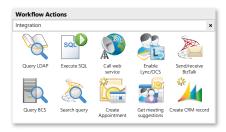

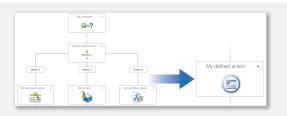

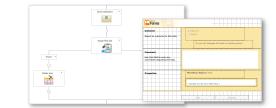

# CONNECT NINTEX WORKFLOW FOR SHAREPOINT TO OFFICE 365 AND CLOUD SERVICES Nintex Live extends Nintex Workflow for SharePoint to connect SharePoint to Office 365 and a

potentially infinite number of cloud-based services such as <u>Yammer</u>, Twitter, Bing, and business and government information services. Using Nintex Live, organizations can build hybrid on-premise and cloud solutions within SharePoint. For more information, visit <u>www.nintex.com/live</u>

## ADDITIONAL FEATURES

- Exclusive LazyApproval<sup>®</sup> system, respond to requests in real language, even when mobile and without SharePoint portal access
- Ad hoc delegation of workflow tasks to users, directly or scheduled
- Scheduled and timed workflows for repeated processes
- Rich workflow notifications using email, instant messenger and SMS
- Process diagram annotation and print view
- Customizable toolbox with search and resize

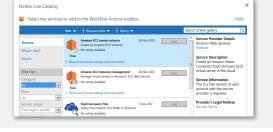

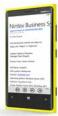

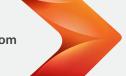

Find out more at: nintex.com Inquiries: sales@nintex.com

© 2014 Nintex. All products and company names herein may be trademarks of their registered owners.